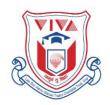

## Late Shri. Vishnu Waman Thakur Charitable Trust's

## VIVA Institute of Technology

Approved by AICTE, New Delhi, DTE, Government of Maharashtra, Affiliated to University of Mumbai At-Shirgaon, Post-Virar (E.), Tal-Vasai, Dist-Palghar – 401 305.

Tel.: 777 000 2544 • Website : <a href="www.viva-technology.org">www.viva-technology.org</a> E-mail: contact@viva-technology.org / principalvit@vivacollege.org

## **Department of Electronics and Telecommunication Engineering**

Course Name: MATLAB and Simulink for Research

Name of the Faculty: Mrs. Madhura Ranade

**Designation:** Assistant Professor

**Organization/Institution:** Viva Institute of Technology

**Date:** 30<sup>th</sup> December 2019 – 4<sup>th</sup> January 2020

Time: 9.00 am – 4.30 pm

**Number of Students:** 49

## **Programme Summary:**

Electronics & Telecommunication Engineering Department of VIVA Institute of Technology organized a 30 hours' certificate course on "MATLAB and Simulink for Research" from 30<sup>th</sup> December 201 9 – 4<sup>th</sup> January 2020 conducted by Mrs. Madhura Ranade.

The objective of the Research with MATLAB and Simulink training program is to learn to create tools with MATLAB that will help to implement new ideas and solve difficult problems. Learning of MATLAB and Simulink will help to apply our research to interesting and challenging real-world problems. This STTP provides comprehensive coverage of MATLAB and Simulink and its applications while providing opportunities for Hands-on practicals.

The purpose of this STTP is to have discussions on various ways in which MATLAB and Simulink tools can be used to carry out research.

| tools can be used to carry out research.                                                                  |
|----------------------------------------------------------------------------------------------------|
| Topics Covered in STTP on "Research methodology"                                                          |
| ☐ Introduction to Artificial Intelligence.                                                                |
| □ exploring recent MATLAB toolboxes.                                                                      |
| ☐ Multilayer perception and convolutional neural net-works.                                               |
| ☐ Deep learning with Image data using MATLAB                                                              |
| $\hfill \square$ Design and implementing MIMO wireless systems with MATLAB and Simulink                   |
| As new developments are introducing in industry day by day demanding expertise in the MATLAB software, it |
| was felt necessary that the student also become competent in the said field.                              |